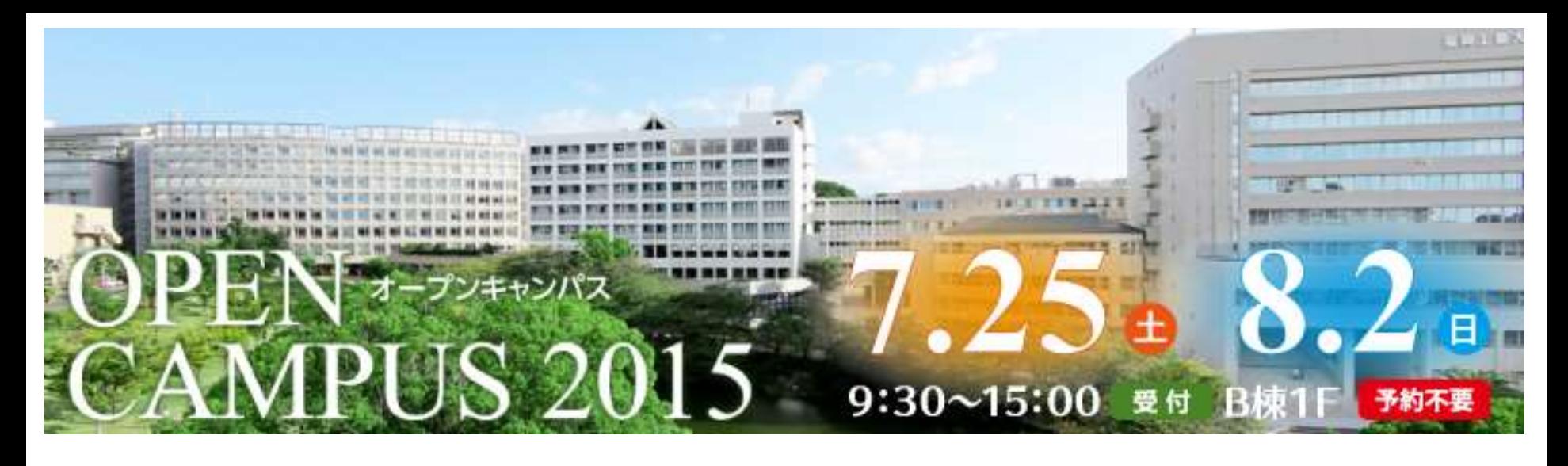

## パソコンアフィリで 楽しくブツリ

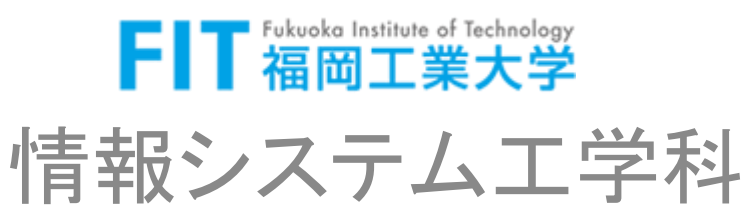

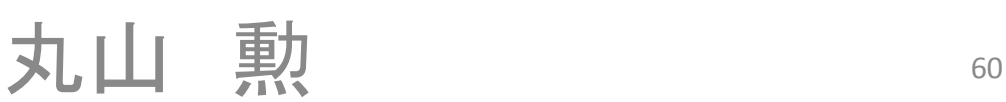

## 今回学ぶ事

## Take home messages

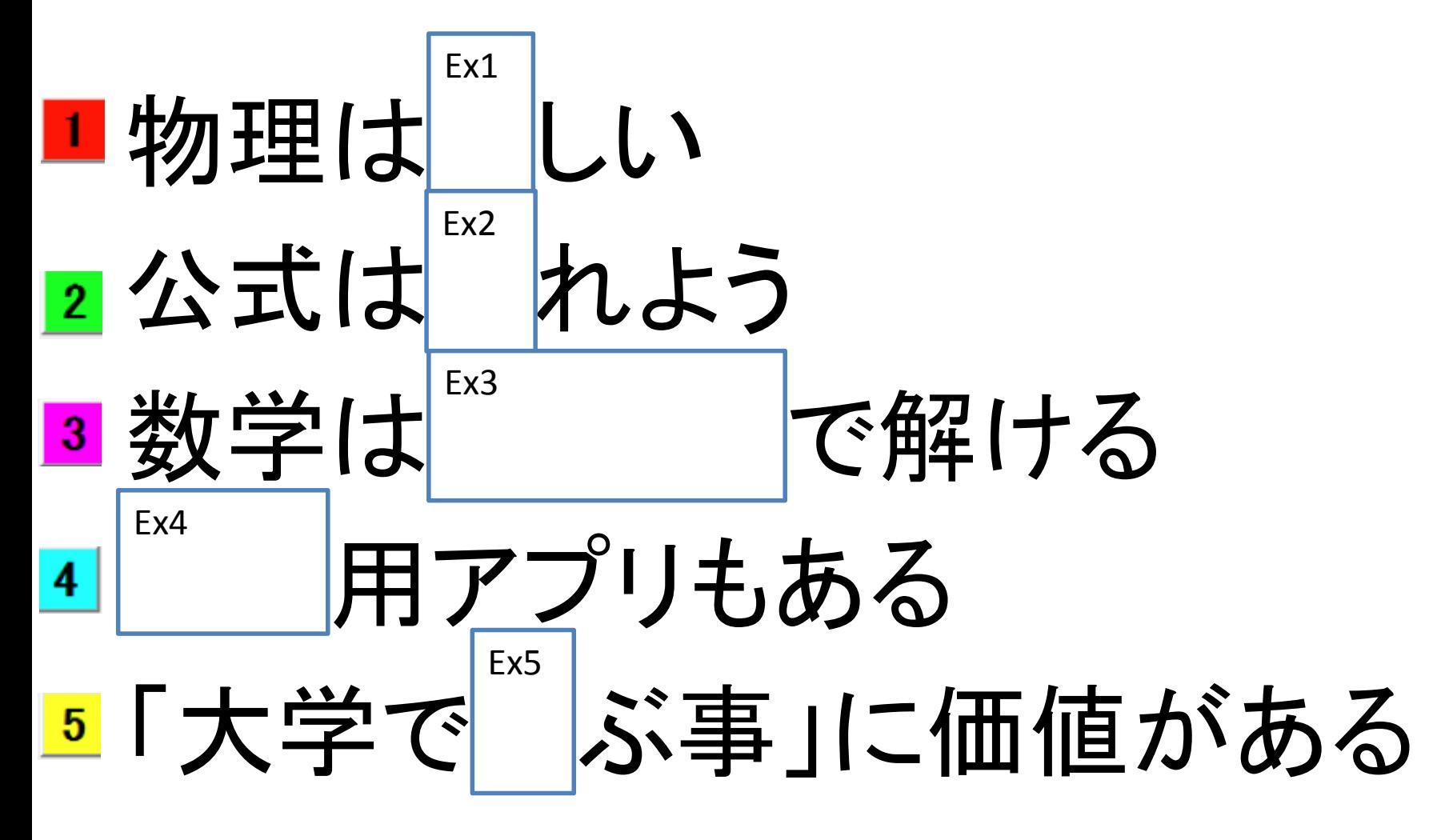

ぜんいん えんぴつ マ 書き込んマいってください…ぜったいマす…

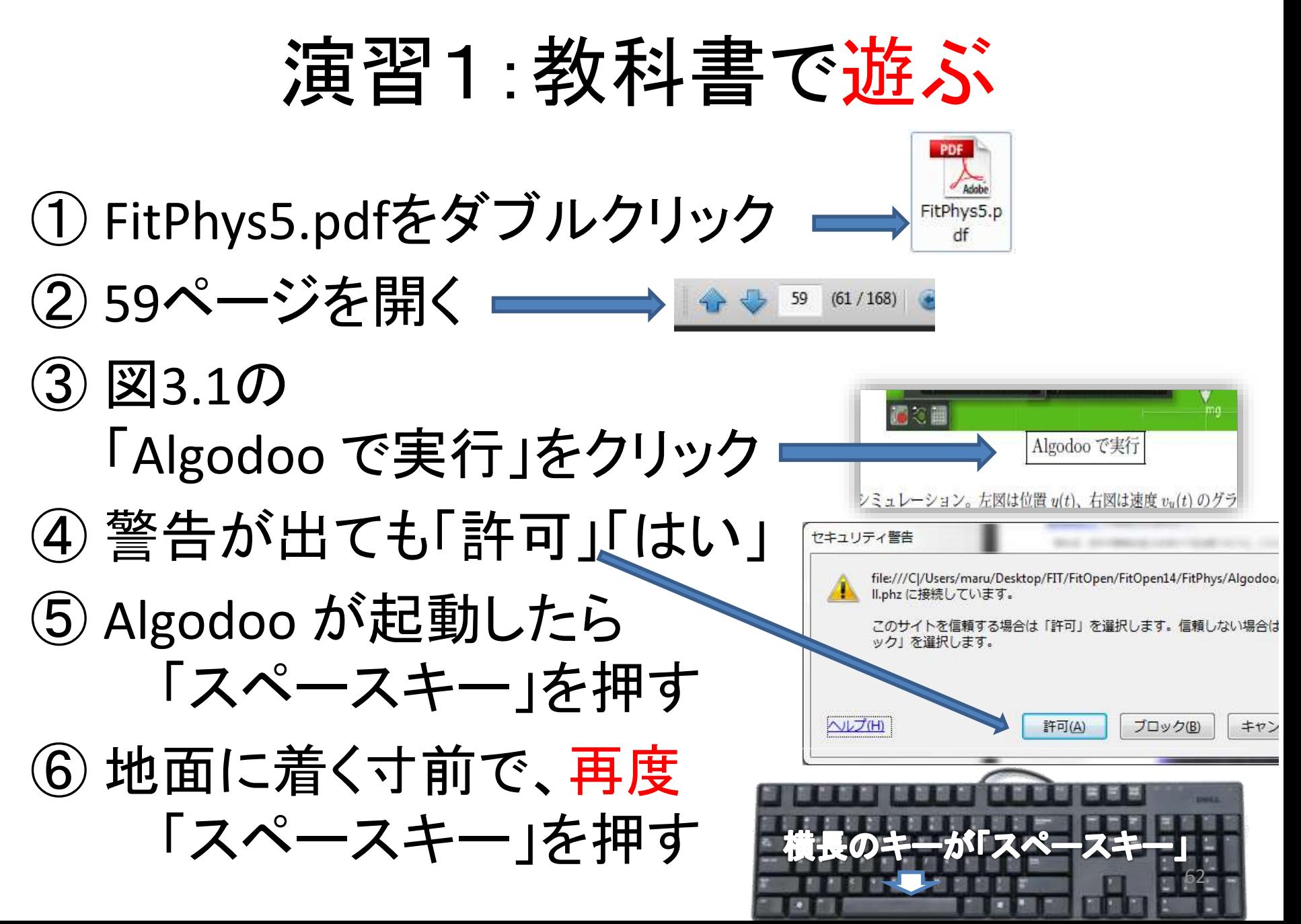

## 問題(だいたいの値を読む)

① 2秒後の速度を読 み取ってください

② 2秒後の落下距離 をグラフから読み 取ってください。

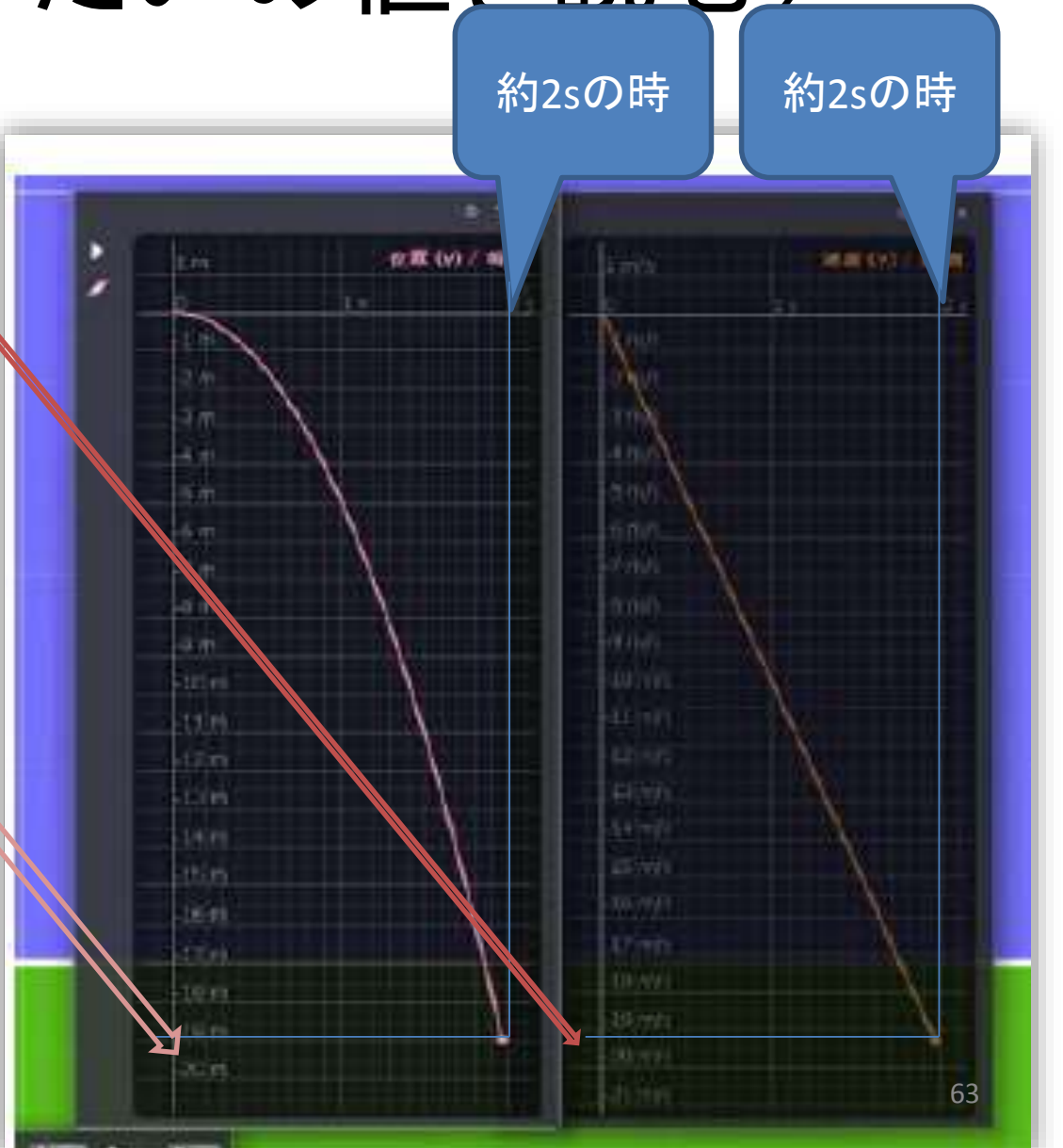

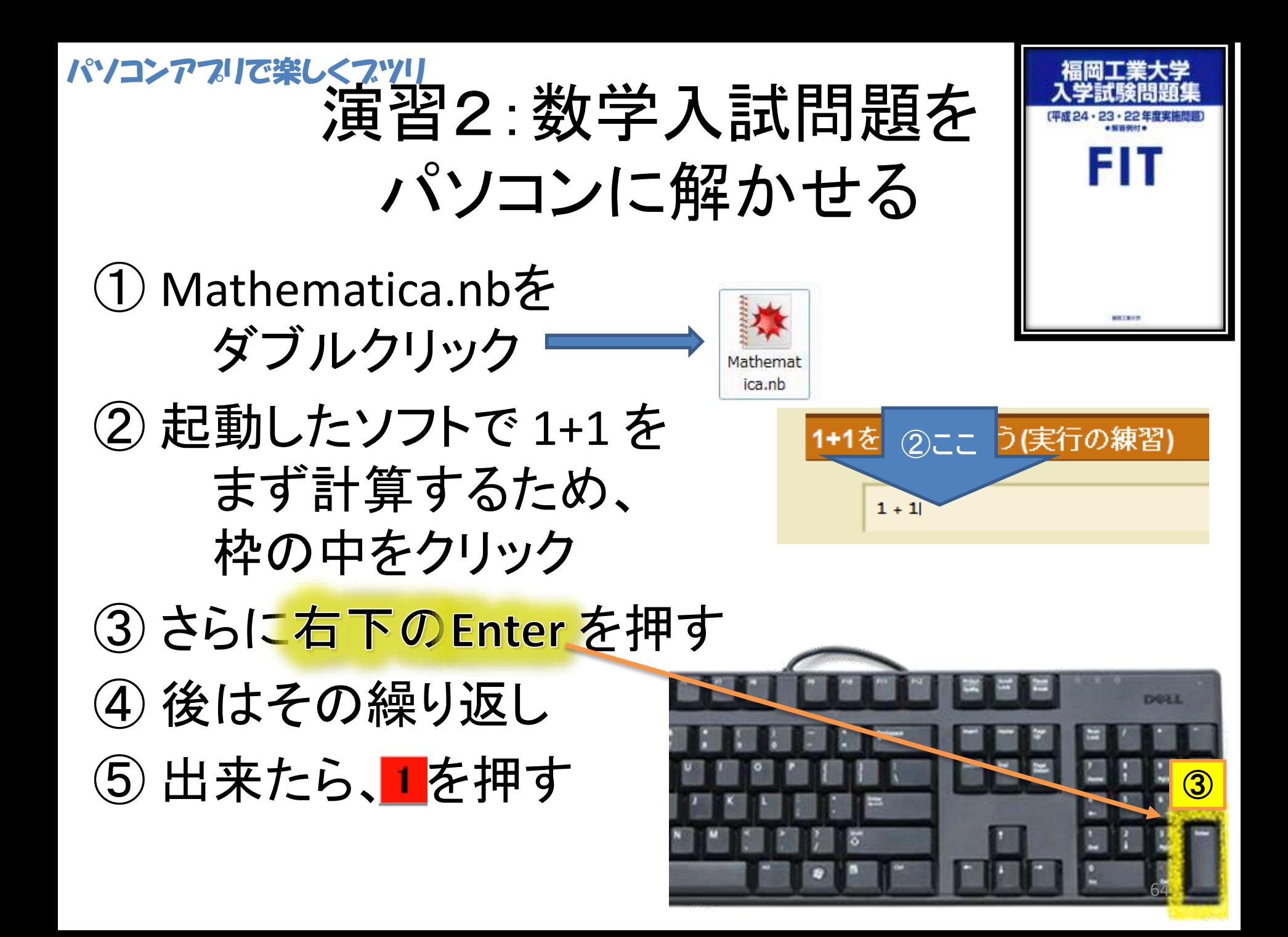

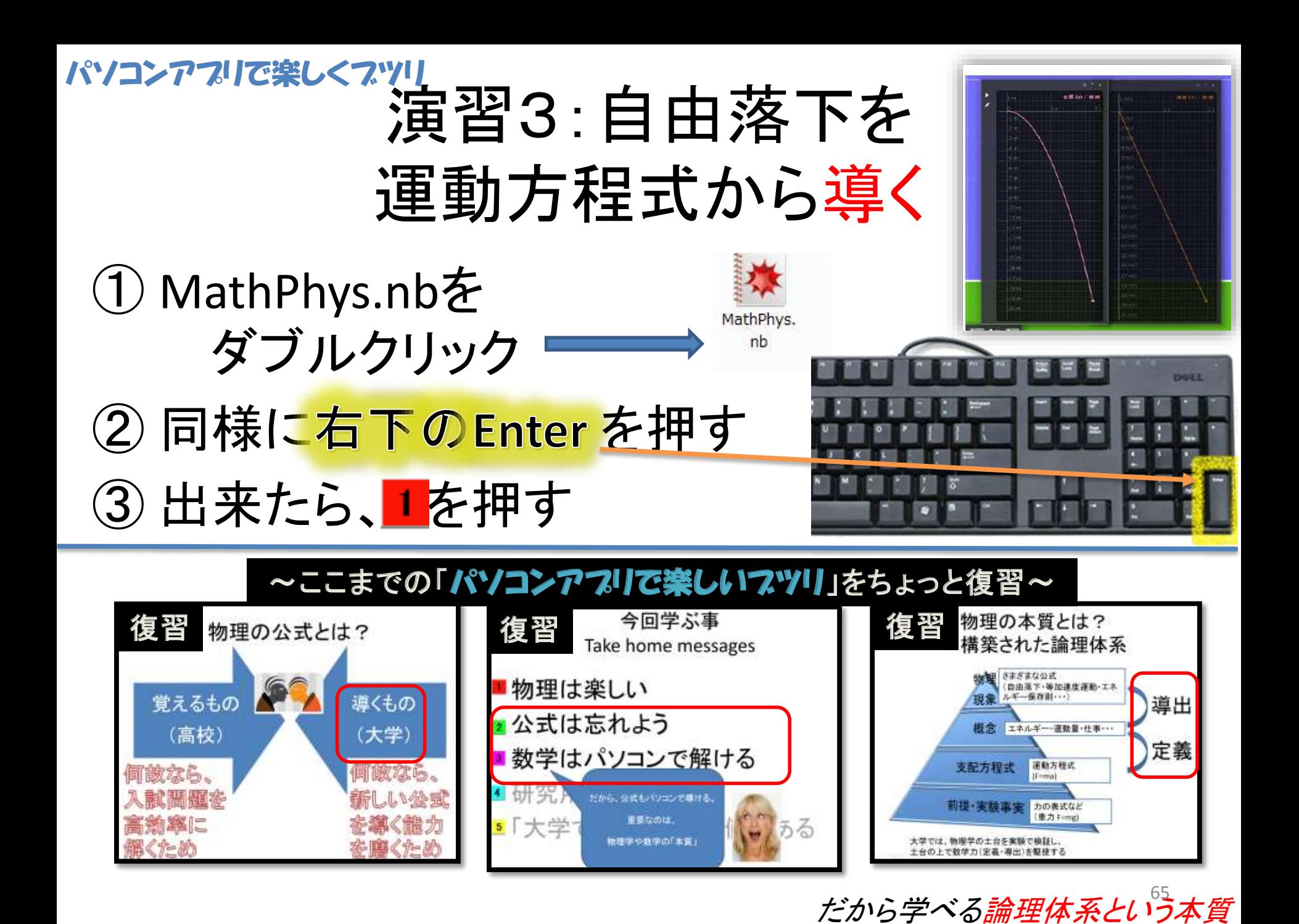

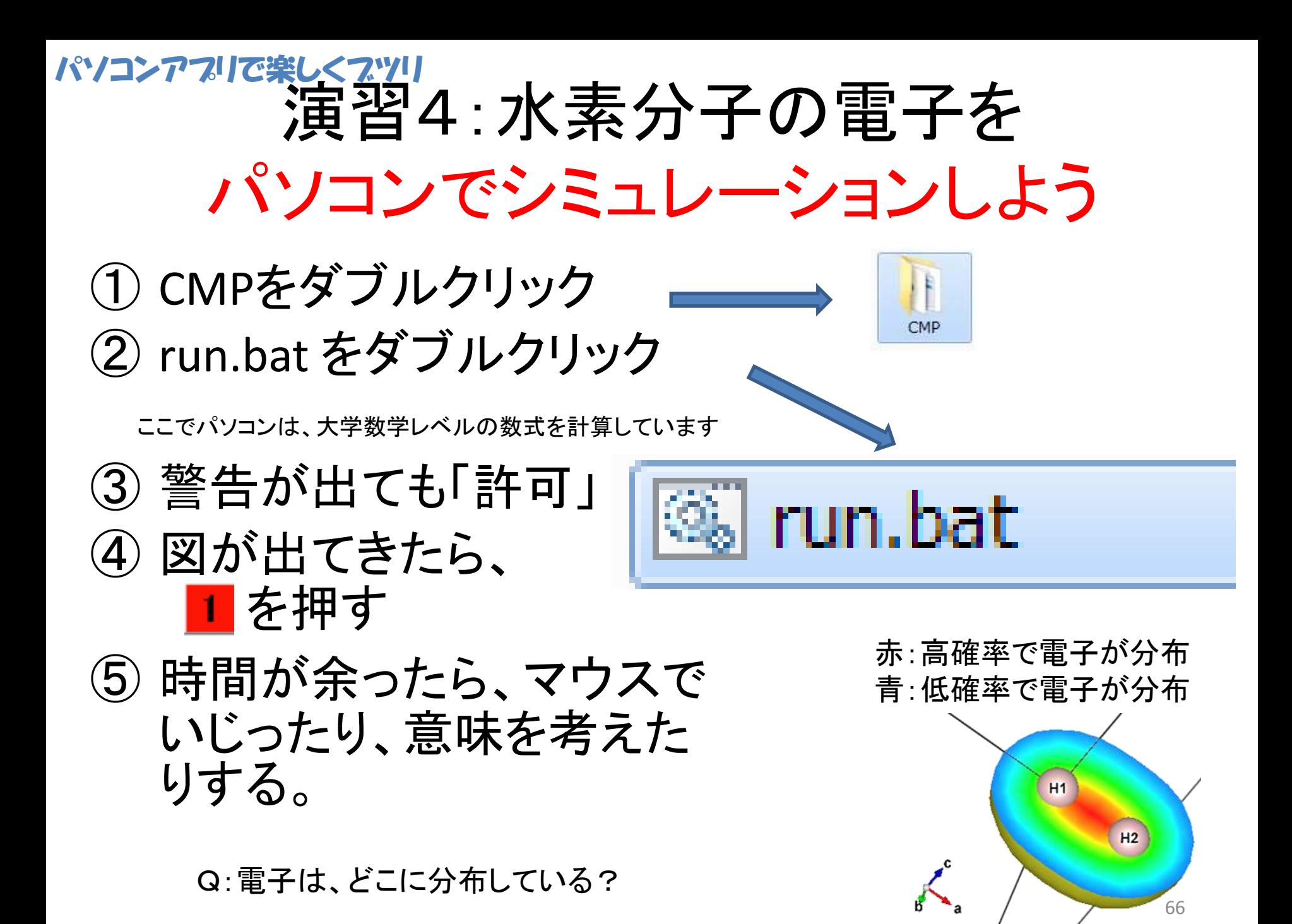

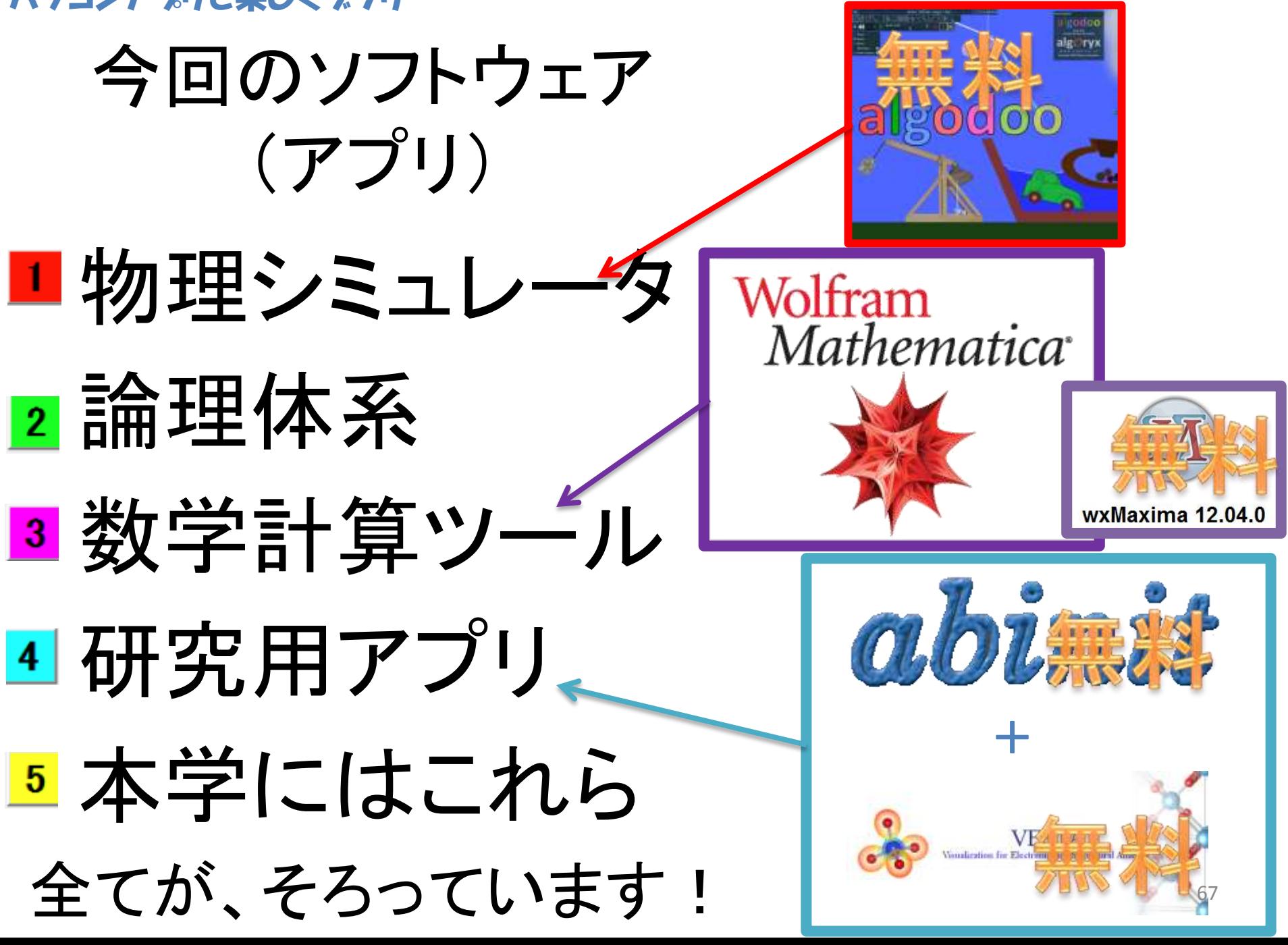